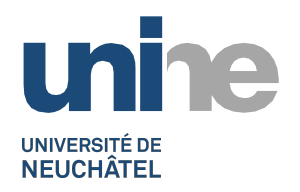

# **CONSIGNES TYPOGRAPHIQUES POUR LES TRAVAUX ÉCRITS DE SÉMINAIRE**

# **I. Consignes générales**

1) Le texte du travail écrit est dactylographié. Vous choisirez une police sobre, telle que Times New Roman, en taille 12 et avec un interligne de 1,5 lignes (taille 11 et interligne simple pour les citations sorties – voir ci-dessous). Veillez à laisser une marge suffisante pour la correction (entre 3 et 4 cm.).

2) Tout travail de ce type s'appuyant impérativement sur des études publiées, il convient d'ajouter une bibliographie précise à la fin du travail (selon le modèle présenté ci-dessous). Vous y distinguerez deux groupes : les textes littéraires étudiés ou cités (littérature primaire) et les études critiques utilisées pour vous documenter (littérature secondaire).

3) Certain.e.s enseignant.e.s demandent la présence de sous-titres dans le cours du texte, d'autres préfèrent au contraire un texte suivi. En revanche, la présence d'un titre général est recommandée dans tous les cas. N'oubliez pas de mentionner le sujet traité ainsi que vos nom, prénom et adresse sur la page de titre ou dans l'en-tête du document.

4) Si votre travail a une certaine étendue et contient des titres et sous-titres, une table des matières peut s'avérer utile.

5) La virgule et le point sont suivis d'une espace ; c'est également le cas des deux-points, point-virgule, point d'exclamation et d'interrogation. Ces derniers sont en outre précédés d'une espace insécable.

6) Veillez à soigner l'orthographe et la syntaxe ! Évitez les fantaisies typographiques ou chromatiques et, sur le plan rédactionnel, adoptez un style soutenu et précis. Soignez tout particulièrement l'organisation logique de vos idées en préférant une articulation argumentative claire à une simple juxtaposition. Évitez par ailleurs la dilution et un style excessivement « fleuri » et métaphorique.

# **II. Références bibliographiques**

Les références bibliographiques respecteront le modèle ci-dessous<sup>[1](#page-0-0)</sup> :

# **1) Référence de livre**

**Genette, Gérard,** *Figures III***, Paris, Seuil, « Poétique », 1972**

<span id="page-0-0"></span> <sup>1</sup> N.B. Les normes typographiques varient d'un éditeur ou d'une revue à l'autre ; il n'y a pas de véritable *doxa* en la matière. Le modèle proposé ci-dessous est celui que nous vous suggérons de pratiquer, mais d'autres variantes sont admissibles, le plus important étant de rester cohérent et systématique.

• Le nom de l'auteur.e peut être écrit en majuscules ou, plus volontiers, en petites capitales ; l'ordre « Prénom Nom » est admis, mais il présente un désavantage lorsqu'il s'agit de classer alphabétiquement les entrées de la bibliographie.

• Le premier mot du titre est doté d'une majuscule ; lorsque ce premier mot est un article défini, la convention la plus pratiquée invite à doter le substantif qui le suit d'une majuscule, mais le modèle où seul le premier mot prend une majuscule est aussi admis – l'essentiel étant de s'en tenir au modèle choisi (exemples : *De la littérature*, *Un beau ténébreux*, *La Relation critique* ou *La relation critique*).

• Lorsque le titre est suivi d'un sous-titre, un point les sépare (exemple : *Fantômes, esprits et autres morts-vivants. Essai de pneumatologie littéraire*).

• L'« adresse bibliographique » respecte l'ordre suivant : lieu d'édition, éditeur, éventuellement « collection » entre guillemets, année d'édition. S'il s'agit d'une réédition, on indique l'année de l'édition originale entre crochets.

• Pour les ouvrages collectifs, ajouter entre parenthèses, après le nom du/des responsable(s) de publication, l'abréviation « (dir.) » pour « dirigé par » ou « (éd.) » pour « édité par ». Lorsque les responsables de publication sont au nombre de trois ou plus, on indique le premier nom suivi de « *et alii* ».

• Pour les ouvrages traduits, il convient d'indiquer le nom du traducteur précédé de « trad. » entre le titre de l'ouvrage et l'adresse bibliographique.

# **2) Référence d'article**

Dans le cas d'un article ou d'un chapitre tiré d'un recueil collectif, on adopte le modèle suivant :

**Starobinski, Jean, « L'échelle des températures », dans** *Travail de Flaubert***, G. Genette et T. Todorov (dir.), Paris, Seuil, « Point », 1983, p. 45-78**

• Le titre de l'article figure entre guillemets, après les nom et prénom de l'auteur.e ; puis on inscrit en italiques le titre de l'ouvrage, précédé de « dans » ou de « *in* ». Les principes de l'adresse bibliographique restent les mêmes que dans le cas d'un livre, et on ajoute à la fin les pages de la partie concernée.

• Pour des noms de responsables de volume (ou de traducteurs) cités après le titre, on peut adopter le modèle proposé dans l'encadré ci-dessus, avec l'initiale du prénom suivie du nom.

Dans le cas d'un article extrait d'une revue, on adopte le même principe, si ce n'est que le titre de la revue, en italiques, n'est pas précédé de « dans » ou « *in* ». En outre, on ajoute après le titre de la revue le numéro et la date :

**Laforgue, Pierre, « Baudelaire, Hugo et la royauté du poète : le romantisme en 1860 »,** *Revue d'histoire littéraire de la France***, n°5 (septembre-octobre 1996), p. 966-982**

#### **III. Techniques de citations**

La citation peut apparaître sous différentes formes. Elle a pour but d'illustrer ou de renforcer une interprétation, de produire des exemples ou de présenter un passage à commenter. Elle s'intègre donc complètement dans l'analyse ; il faut par conséquent éviter de briser la cohérence du propos par une accumulation de références, des exemples mal choisis ou qui ne coïncident pas avec la syntaxe de la phrase.

**Tout emprunt doit être signalé selon des règles précises, et le texte rigoureusement respecté.** Au cas où les citations ne seraient pas correctement référencées, cela peut engendrer une dénonciation pour plagiat (Voir le règlement de la faculté à ce sujet).

On peut distinguer, de manière générale, trois formes de citation :

**1. La mise en relief de termes isolés** (dans l'analyse d'un champ lexical, par exemple) [2](#page-2-0)

« Tumulte » (p. 155, l. 1), « orage » (l. 1), « rivage » (l. 2), « tempêtes » (l. 3), « embarquer » (l. 4), « mer » (l. 4), « débris » (l. 4), « naufrages » (l. 5), sont autant de termes, issus du registre de l'aventure maritime, illustrant l'agitation que représente l'amour, pour la Présidente.

# **2. La citation insérée dans le texte**

Cette citation est constituée d'un segment de phrase et/ou de phrases complètes. Elle est placée entre des guillemets français (« »).

Elle répond au Vicomte quatre jours plus tard seulement, sous le prétexte de ne vouloir lui « laisser aucun sujet de plainte » (Lettre 67, p. 179). On peut distinguer derrière chaque personnage de Laclos une « image mythique » et une « image vivante »**<sup>1</sup>** .

[En note de bas de page :] <sup>1</sup> Malraux, André, Préface aux *Liaisons dangereuses* [1939], Paris, Gallimard, « Folio », 1972, p. 12.

• On utilise les guillemets anglais (" ") lorsque des guillemets sont inclus à l'intérieur d'une citation ellemême entre guillemets (« citation première : "citation dans la citation". »).

• Tout ajout, précision, substitution de lettres ou de mots, apparaîtra entre crochets droits : « [] ». Toute omission dans une citation est figurée par trois points entre crochets droits : « […] ». Ce signe n'apparaît qu'au sein d'une citation insérée : il est inutile de l'ajouter au début et/ou à la fin de la citation, sauf si l'omission rend incomplète la structure syntaxique ou métrique (dans le cas de vers).

• Il est également possible de mettre en évidence un ou plusieurs termes dans le texte cité en utilisant l'italique. Cette intervention doit être signalée dans la note de bas de page indiquant la référence de la citation, par la mention « je souligne » ou « nous soulignons » entre parenthèses.

# **3. Citations sorties (= citations longues)**

À partir d'une certaine longueur (plus de deux lignes), la citation est sortie : elle est composée sans guillemets, en corps 11, avec interligne simple, précédée et suivie d'une ligne de blanc, et justifiée avec retraits à gauche et à droite. La gestion des crochets droits se fait de la même façon que dans les citations insérées (exemple dans l'encadré ci-dessous).

<span id="page-2-0"></span> <sup>2</sup> *<sup>N</sup>*.*B*. Les citations des exemples suivants sont extraites de la lettre 56 des *Liaisons dangereuses* (Laclos, Pierre Choderlos de, *Les Liaisons dangereuses*, Paris, Gallimard, « Folio », 1972, p. 154-155).

Dans « Le Sentiment de la nature aux Buttes-Chaumont », qui est la seconde partie de son ouvrage *Le Paysan de Paris*, Louis Aragon dépeint la manière dont il traque « le visage de l'infini » (p. 142) dans les formes du monde qui l'entoure, en observant sa propre réaction au contact des choses :

> Ainsi sollicité par moi-même d'intégrer l'infini sous les apparences finies de l'univers, je prenais constamment l'habitude d'en référer à *une sorte de frisson*, lequel m'assurait de la justesse de cette opération incertaine. J'en arrivai à le considérer comme une preuve effective, et je m'inquiétai de sa nature.<sup>1</sup>

[En note de bas de page :] <sup>1</sup> Aragon, Louis, *Le Paysan de Paris*, Paris, Gallimard, « Folio », 2012 [1972], p. 143 (ie souligne).

# **IV. Références de citations**

Toute citation doit être accompagnée d'une référence bibliographique précise (en note de bas de page), qui répond aux conventions typographiques énoncées plus haut. On y ajoute encore, à la suite de toutesles autres indications, la ou les page(s) où se situe l'extrait cité (voir l'exemple de la citation d'Aragon dans l'encadré ci-dessus).

Lorsqu'un titre est cité pour la première fois, il convient d'en donner la référence complète ; mais dès la deuxième mention, on optera pour une version abrégée n'indiquant que les éléments indispensables pour une identification sans ambiguïté : en général il suffit du titre (sans sous-titre), suivi de la mention « *op. cit. »*, puis du numéro de page (exemple, pour une citation qui suivrait (mais pas immédiatement) celle de l'encadré ci-dessus : *Le Paysan de Paris*, *op. cit.*, p. 157).

# **Quelques abréviations à utiliser dans les références de bas de page :**

1. « p. » pour page et pour pages. Attention à placer une espace insécable après le « p. », faute de quoi le « p. » pourrait se retrouver séparé du numéro qu'il précède. Selon le même modèle, on utilise « l. » pour ligne(s), ainsi que « v. » pour vers.

2. *sq*. (abréviation de *sequiturque* : « et ensuite ») permet de renvoyer à une page déterminée et à celles qui la suivent (exemple : p. 28 *sq*.).

3. *idem* indique la reprise exacte de la référence figurant dans la note précédente.

4. *ibid*. (pour *ibidem* : « au même endroit ») renvoie à l'ouvrage cité dans la note précédente, mais à une page différente (exemple : *Ibid.*, p. 28).

5. *op. cit.* (pour *opere citato* : « dans l'œuvre citée ») renvoie à un ouvrage dont les références complètes ont été fournies dans une note précédente, mais qui n'est pas la dernière (voir ci-dessus les indications sur les références abrégées).

6. *passim* (çà et là) s'emploie pour renvoyer, sans plus de précision, à divers endroits d'un ouvrage (exemple : p. 154 et *passim*[3](#page-3-0) ).

<span id="page-3-0"></span> <sup>3</sup> N.B. Les majuscules de tous les termes listés ci-dessus dépendent uniquement de leur place dans la phrase (on aura ainsi : « *Ibid*., p. 253 », mais « voir *ibid*, p. 312 »). Ces termes sont en italiques car ce sont des termes latins : de manière générale, on écrit en italiques tous les termes empruntés à une langue étrangère (*idem*, *ibid*., mais aussi *a priori*, *locus amoenus*, etc.), sauf s'ils sont complètement entrés dans le lexique français (comme week-end, leitmotiv, etc.).